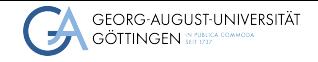

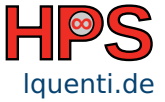

Lars Quentin

# Rust for HPC Applications

An Practical Introduction in Rust Performance Engineering Lars Quentin<br> **29.06.2023**<br>
Rust for HPC Applications<br>
An Practical Introduction in Rust Performance Engineering<br>
29.06.2023<br> **29.06.2023**<br> **Recent Trends in High-Performance Data Analytics** 

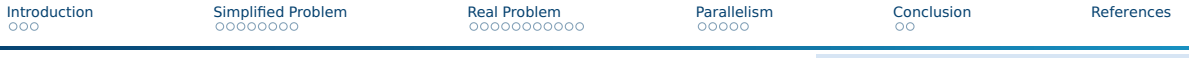

### **Overview**

[Introduction](#page-2-0)

- [Simplified Problem](#page-11-0)
- [Real Problem](#page-21-0)
- [Parallelism](#page-38-0)

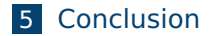

<span id="page-2-0"></span>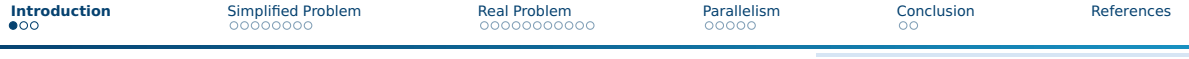

# Learning Objectives

- Why Rust is a good fit for HPC.
- $\blacksquare$  How to do the following things in Rust:
	- $\blacktriangleright$  Microbenchmarking
	- $\blacktriangleright$  Full Application Benchmarking
	- $\blacktriangleright$  Analyze generated Assembly
	- $\blacktriangleright$  Compiler Optimizations
	- $\blacktriangleright$  Statistical Profiling
	- $\blacktriangleright$  CI benchmarking
	- $\blacktriangleright$  Parallelism

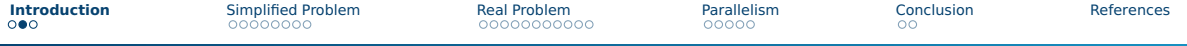

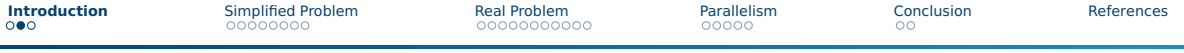

- If its like modern  $C++$  enforced by the compiler
	- $\blacktriangleright$  RAII-based memory management
	- $\blacktriangleright$  References are like std::unique\_ptr

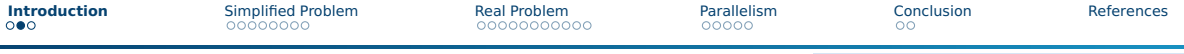

- If its like modern  $C++$  enforced by the compiler
	- $\blacktriangleright$  RAII-based memory management
	- $\blacktriangleright$  References are like std::unique\_ptr
- Great Python /  $C++$  interoperability

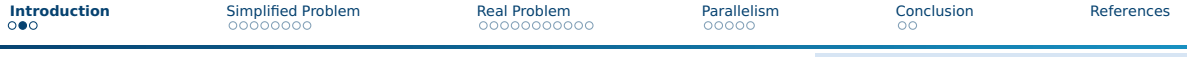

- If its like modern  $C++$  enforced by the compiler
	- $\blacktriangleright$  RAII-based memory management
	- $\blacktriangleright$  References are like std::unique\_ptr
- Great Python /  $C++$  interoperability

**Allows for very low level control; even supports bare metal deployment.** 

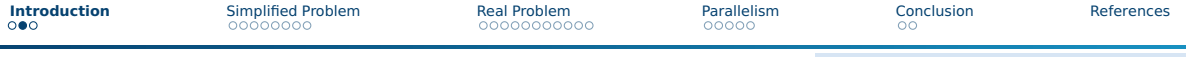

- If its like modern  $C++$  enforced by the compiler
	- $\blacktriangleright$  RAII-based memory management
	- $\blacktriangleright$  References are like std::unique\_ptr
- Great Python /  $C++$  interoperability
- **Allows for very low level control; even supports bare metal deployment.**
- $\blacksquare$  Mature compiler optimizations through LLVM backend

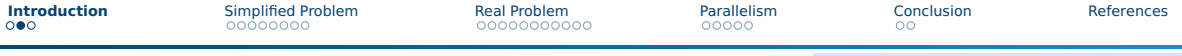

- If its like modern  $C++$  enforced by the compiler
	- $\blacktriangleright$  RAII-based memory management
	- $\blacktriangleright$  References are like std::unique\_ptr
- Great Python /  $C++$  interoperability
- **Allows for very low level control; even supports bare metal deployment.**
- **Mature compiler optimizations through LLVM backend**
- $\blacksquare$  Many modern concepts from functional programming
	- $\blacktriangleright$  immutability by default
	- $\blacktriangleright$  Traits/typeclasses instead of inheritance
	- exhaustive pattern matching
	- $\blacktriangleright$  Algebraic data types
	- $\blacktriangleright$  No Nullability

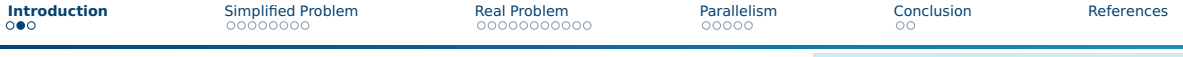

- If its like modern  $C++$  enforced by the compiler
	- $\blacktriangleright$  RAII-based memory management
	- $\blacktriangleright$  References are like std::unique\_ptr
- Great Python /  $C++$  interoperability
- **Allows for very low level control; even supports bare metal deployment.**
- $\blacksquare$  Mature compiler optimizations through LLVM backend
- $\blacksquare$  Many modern concepts from functional programming
	- $\blacktriangleright$  immutability by default
	- $\blacktriangleright$  Traits/typeclasses instead of inheritance
	- $\blacktriangleright$  exhaustive pattern matching
	- $\blacktriangleright$  Algebraic data types
	- $\blacktriangleright$  No Nullability

**Developers' most loved language for the 7th year according to** StackOverflow [\[1\]](#page-52-1)

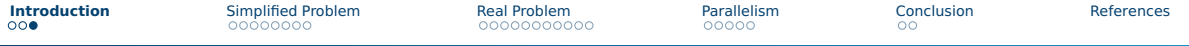

Problem: Quadratic Matrix multiplication

Let  $A, B \in \mathbb{R}^{n \times n}, n \in \mathbb{N}$ . Then  $C \in \mathbb{R}^{n \times n}$  is defined as

$$
C_{ij} := \sum_{k=1}^n A_{ik} \cdot B_{kj}
$$

i.e.  $C_{ii}$  is the dot product of the *i*-th row of  $A$  and the *j*-th column of  $B$ .

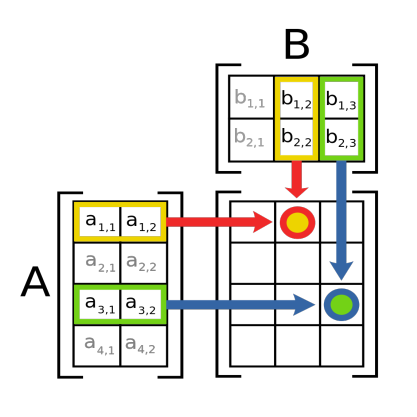

<span id="page-11-0"></span>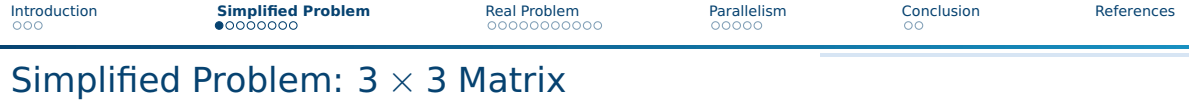

First Implementation

```
1 fn matmul(a: Vec<Vec<f32>>, b: Vec<Vec<f32>>) -> Vec<Vec<f32>> {
2 let mut result = vec![vec![0.0; 3]; 3];
3 for i in 0..3 {
4 for j in 0..3 {
5 for k in 0..3 {
6 result[i][j] += a[i][k] * b[k][j];
7 }
8 }
9 }
10 result
11 }
12 fn driver_code(a: Vec<Vec<f32>>, b: Vec<Vec<f32>>, c: Vec<Vec<f32>>)
13 -> Vec<Vec<f32>> {
14 matmul(matmul(a, b), c) // D := A * B * C
15 }
```
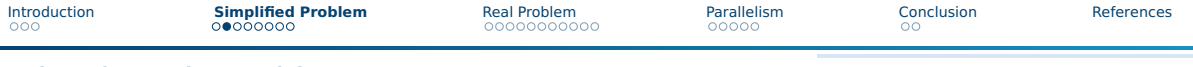

### Microbenchmarking

Native Benchmarking: cargo bench [\[3\]](#page-52-3)

- $\blacksquare$  Not stable (nightly only)
- $\blacksquare$  No regression testing or visualizations
- $\blacksquare$  No clear roadmap to become stable [\[4\]](#page-52-4)
- $\Box$  cargo-benchcmp [\[5\]](#page-52-5) for comparing benchmarks

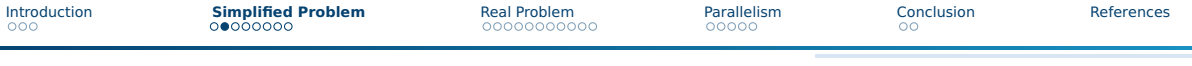

### Microbenchmarking

### Native Benchmarking: cargo bench [\[3\]](#page-52-3)

- $\blacksquare$  Not stable (nightly only)
- $\blacksquare$  No regression testing or visualizations
- No clear roadmap to become stable [\[4\]](#page-52-4)
- $\Box$  cargo-benchcmp [\[5\]](#page-52-5) for comparing benchmarks

### criterion.rs [\[6\]](#page-52-6)

- $\blacksquare$  Uses statistical analysis for regression significance
- $\blacksquare$  Blocks constant folding
- $\blacksquare$  HTML report with plotting through gnuplot [\[7\]](#page-53-0)
- $\Box$  cargo-critcmp for comparing benchmarks [\[8\]](#page-53-1)

# Benchmarking Full Applications

### Hyperfine [\[9\]](#page-53-2)

- Statistical analysis / outlier detection
- **Narmup runs**
- Cache clearing commands available
- Export to different formats such as JSON or CSV
- $\blacksquare$  Supports parametrized benchmarks
- Various Pythonscripts for visualization

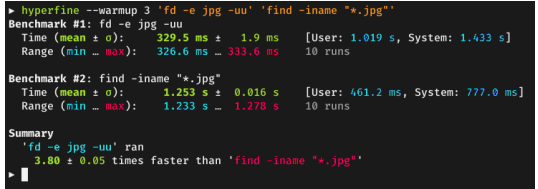

# [\[9\]](#page-53-2)

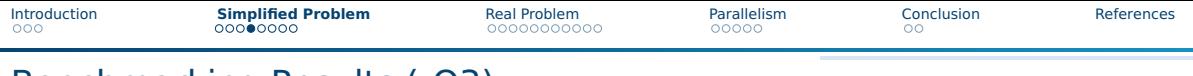

### Benchmarking Results (-O3)

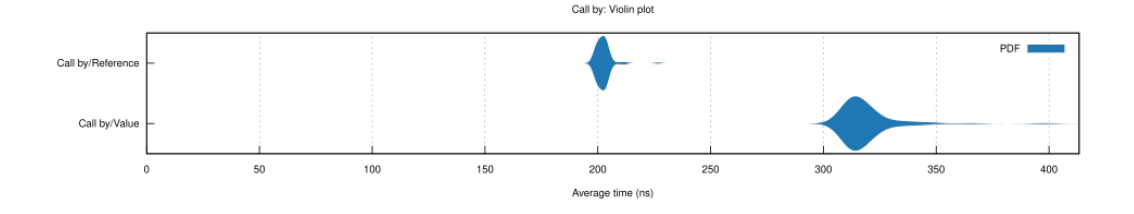

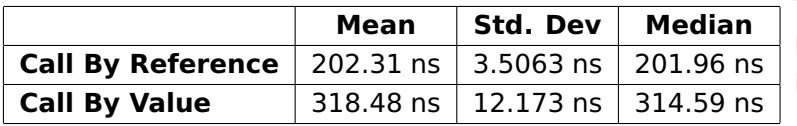

Total Improvements: Mean: 57.42% Median: 55.77%

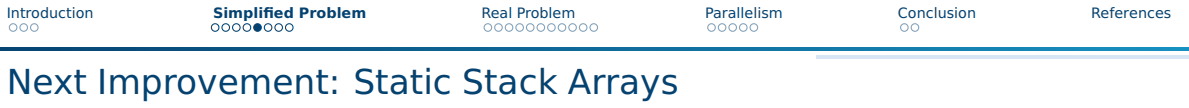

Static Stack Arrays

```
1 pub fn matmul(a: &[[f32; 3]; 3], b: &[[f32; 3]; 3],
2 result: &mut [ [f32; 3]; 3]) {
3 for i in 0..3 {
4 for j in 0..3 {
5 for k in 0..3 {
6 result[i][j] += a[i][k] * b[k][j];
7 }
8 }}}
```
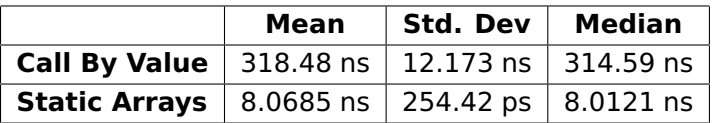

Total Improvements: Mean: 3847.2% Median: 3826.44%

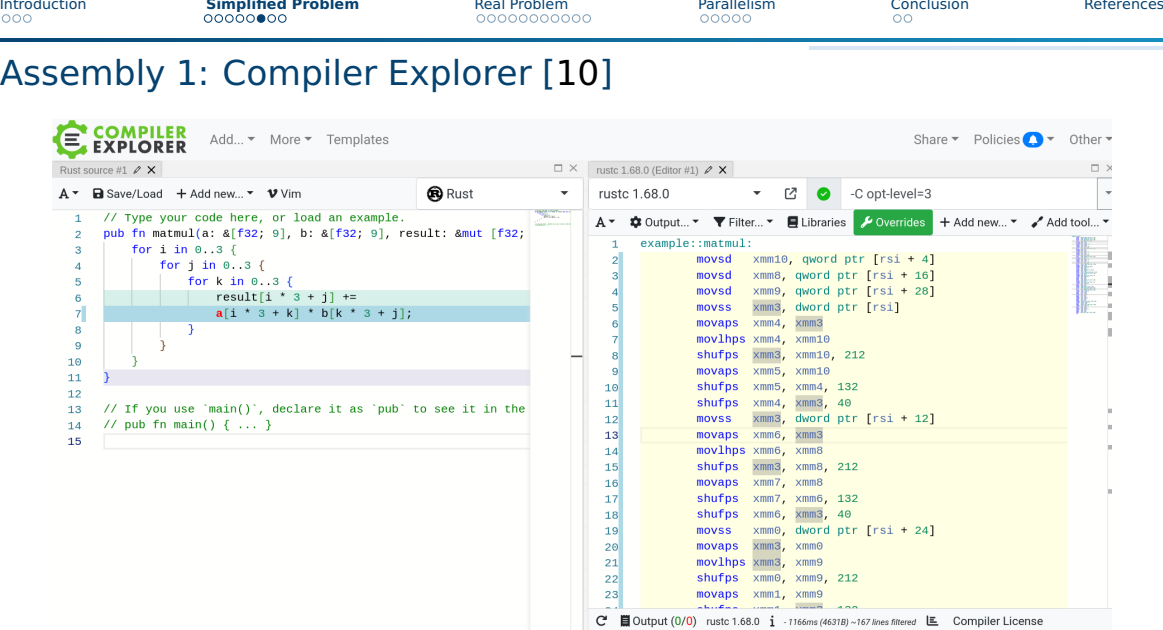

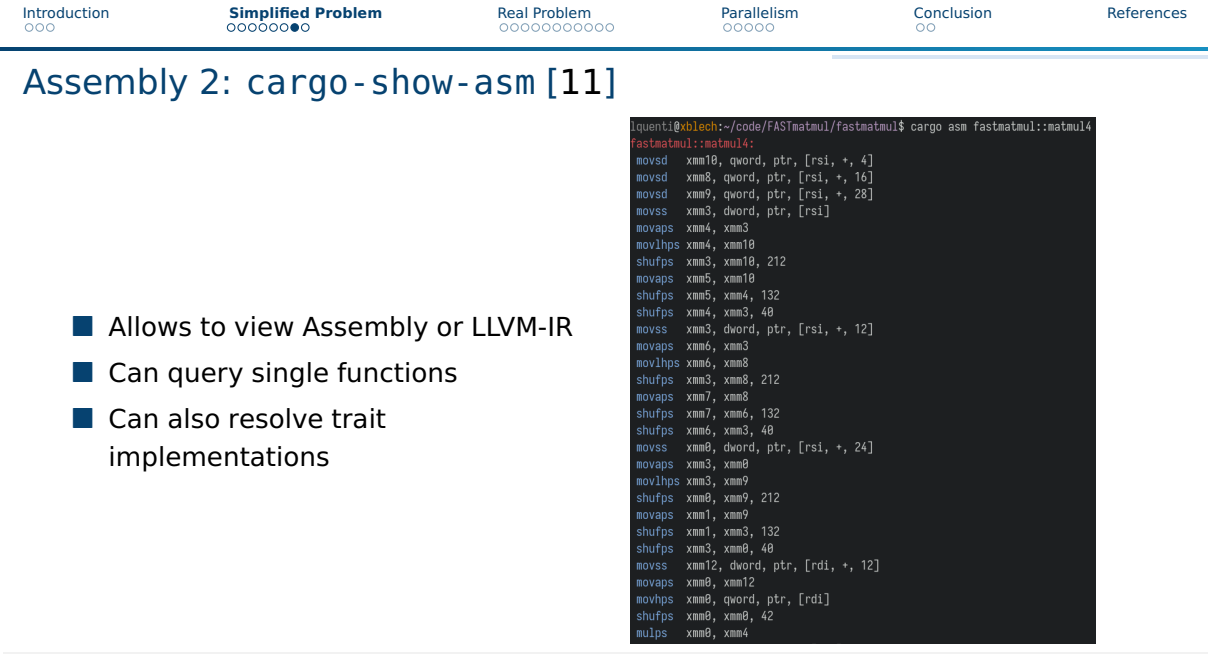

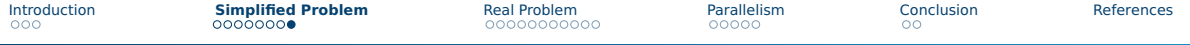

# Assembly 3: Loop Unrolling and Function Inlining

### Loop Unrolling

- Was already applied in our case
- Tooling: unroll [\[12\]](#page-53-5) provides a macro for creating unrolled rust code.
- For dynamic length loops: -C llvm-args="-unroll-threshold=N"
	- $\triangleright$  Do not apply without benchmarking!

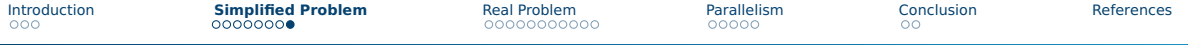

# Assembly 3: Loop Unrolling and Function Inlining

### Loop Unrolling

- Was already applied in our case
- Tooling: unroll [\[12\]](#page-53-5) provides a macro for creating unrolled rust code.
- For dynamic length loops: -C llvm-args="-unroll-threshold=N"
	- $\triangleright$  Do not apply without benchmarking!

### Function Inlining

- Was not applied in our case
- But compiler hints exist:  $\#\$ [inline(/always/never)] [\[13\]](#page-53-6)

<span id="page-21-0"></span>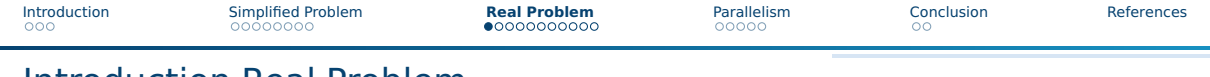

Introduction Real Problem

**Task:** You get introduced to a scientific problem which is too slow.

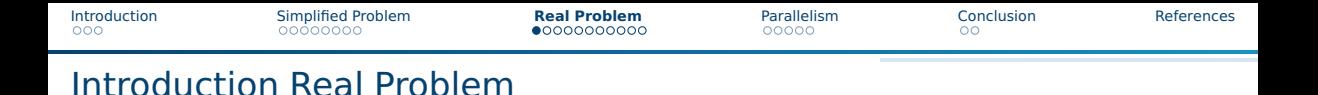

**Task:** You get introduced to a scientific problem which is too slow.

### Why is this so slow?

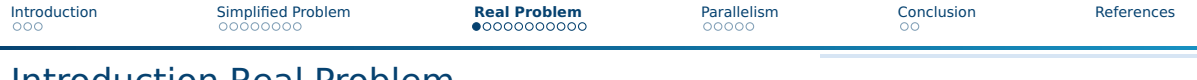

Introduction Real Problem

- **Task:** You get introduced to a scientific problem which is too slow.
- Why is this so slow?
- $\blacksquare$  How do I figure this out?

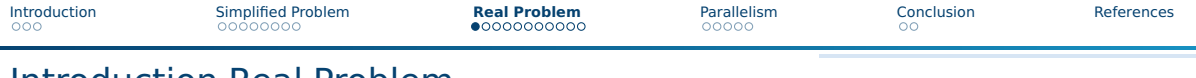

# Introduction Real Problem

- **Task:** You get introduced to a scientific problem which is too slow.
- Why is this so slow?
- $\blacksquare$  How do I figure this out?
- **Solution: Profiling**

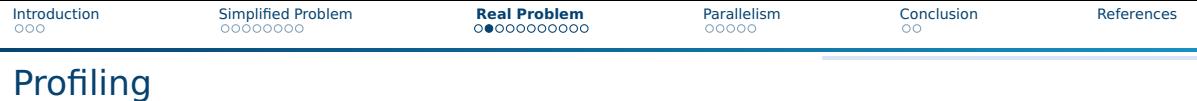

Since Rust produces normal binaries, most profilers just work.

- $\blacktriangleright$  Including:
	- $\cdot$  perf [\[14\]](#page-53-7)
	- cachegrind [\[15\]](#page-53-8)
	- $\bullet$  ....

 $\triangleright$  rustfilt [\[16\]](#page-54-0) can demangle all symbols.

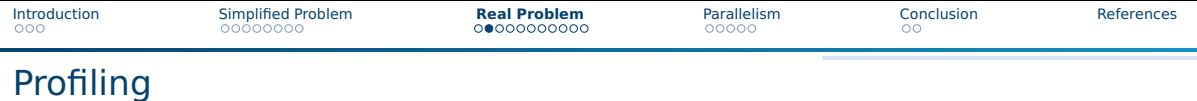

Since Rust produces normal binaries, most profilers just work.

- $\blacktriangleright$  Including:
	- $\cdot$  perf [\[14\]](#page-53-7)
	- cachegrind [\[15\]](#page-53-8)
	- ...

 $\triangleright$  rustfilt [\[16\]](#page-54-0) can demangle all symbols.

 $\blacksquare$  Here, we will use cargo-flamegraph [\[17\]](#page-54-1) and later iai [\[18\]](#page-54-2).

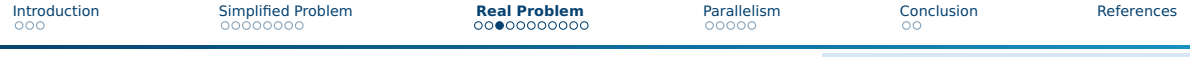

# Cargo flamegraph

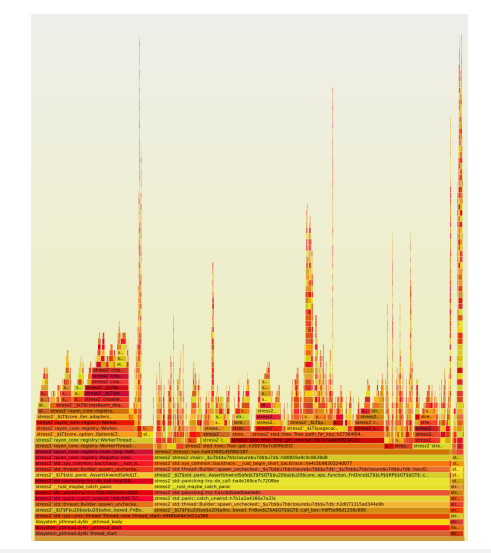

### **Statistical Profiler**

- $\blacktriangleright$  Interrupts randomly
- $\blacktriangleright$  Looks at the stack
- $\blacktriangleright$  Then it can approximate how much time is spent in each function
- Uses perf internally

**Our Result:** Lets assume the problem was a quadratic  $n \times n$  matrix multiplication! For the benchmarks, we assume  $n = 1024$ .

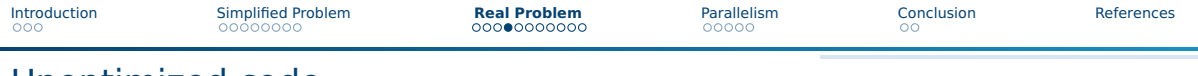

### Unoptimized code

```
Unoptimized Version
1 fn matmul1(a: Vec<Vec<f32>>, b: Vec<Vec<f32>>) -> Vec<Vec<f32>> {
2 let n = a.len();
3 let mut result = vec![vec![0.0; n]; n];
4 for i in 0..n {
5 for j in 0..n {
6 for k in 0..n {
7 result[i][j] += a[i][k] * b[k][j];
8 }
9 }
10 }
11 result
12 }
```
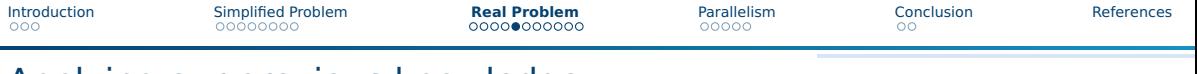

# Applying our previous knowledge

```
First optimized Version
1 fn matmul2(a: &[f32], b: &[f32]) -> Vec<f32> {
2 let n = (a.len() as f32).sqrt() as usize;
3 let mut result = vec![0.0; n * n];
4 for i in 0..n {
5 for j in 0..n {
6 for k in 0..n {
7 result[i * n + j] += a[i * n + k] * b[k * n + j];
8 }
9 }
10 }
11 result
```
**}**

# Compiler Optimizations!

- Using a Release build (-03)
- **LLVM Link Time Optimization (LTO)**
- Using the native Architecture
- **LLVM Single Code Unit**

Out of scope:

**Profile Guided Optimization (PGO)** 

- <sup>1</sup> **[profile.release]**
- <sup>2</sup> opt-level **= 3**
- <sup>3</sup> lto **= true**
- <sup>4</sup> codegen-units **= 1**

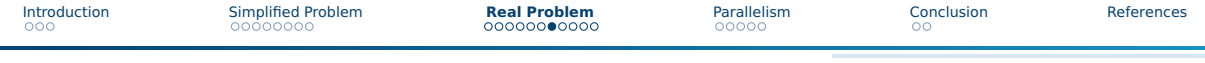

# First Results

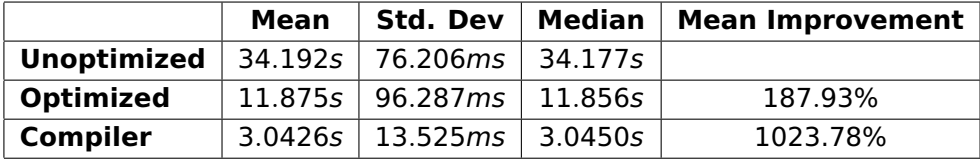

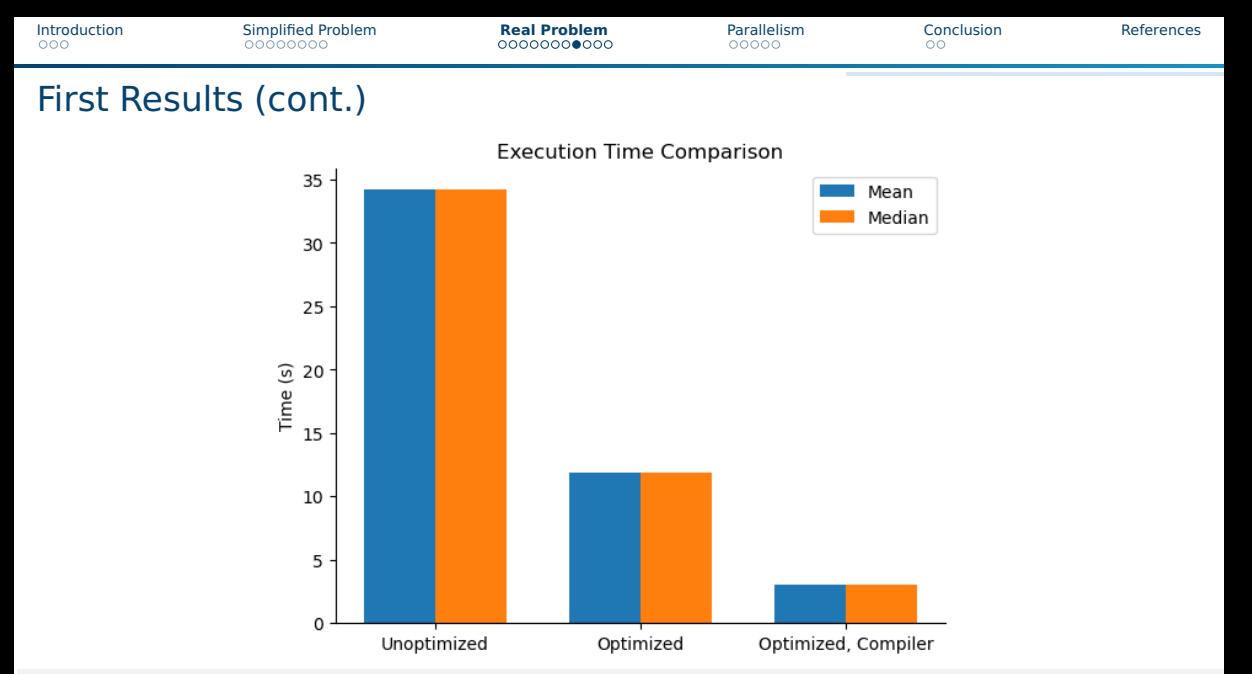

### Lars Quentin **Recent Trends in High-Performance Data Analytics** 21/[31](#page-48-0) 21/31

# Cache-oblivious algorithms [\[20\]](#page-54-3)

Standard Matrix Multiplication  $A \cdot B$ 

- $\blacksquare$  Traverses A row-major order
- $\blacksquare$  Traverses B column-major order
	- $\blacktriangleright$  Every step of B we get a cache miss
- $\blacksquare$  Solution: Transpose B
- $\blacksquare$  C<sub>ij</sub> becomes row A<sub>i</sub> times **row** B<sub>i</sub>
- Requires  $\Theta(n^2)$  precompute.
	- $\blacktriangleright$  Does it improve speed?
	- Does it reduce cache misses?

# Row-major order

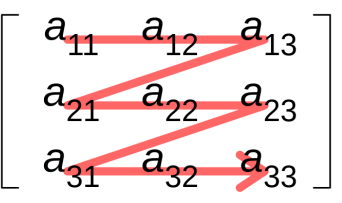

# Column-major order

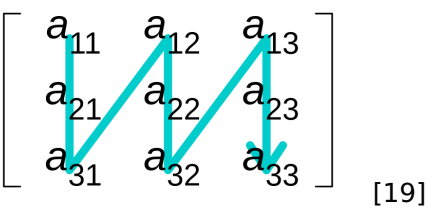

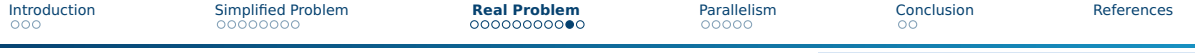

## Cache-oblivious algorithms (cont.)

### Does it improve Speed?

 $\blacksquare$  Lets benchmark it:

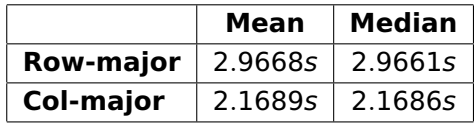

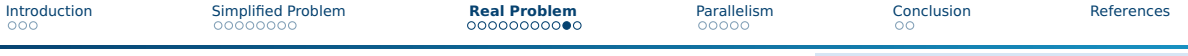

### Cache-oblivious algorithms (cont.)

### Does it improve Speed?

 $\blacksquare$  Lets benchmark it:

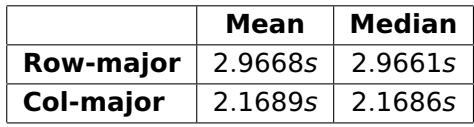

### Does it reduce cache misses?

- $\blacksquare$  This is more complex
- $\blacksquare$  For this, we have to simulate the caches
- $\blacksquare$  This can be done using cachegrind [\[15\]](#page-53-8).

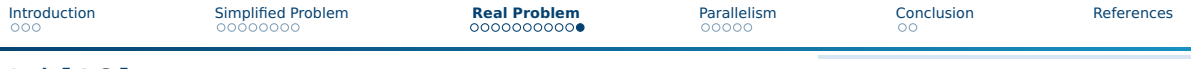

# Iai [\[18\]](#page-54-2)

- Based on cachegrind
- $\blacksquare$  Emulating the CPU and its caches
- $\blacksquare$  Precise single-shot measurements
- **Main usecase in CI systems**

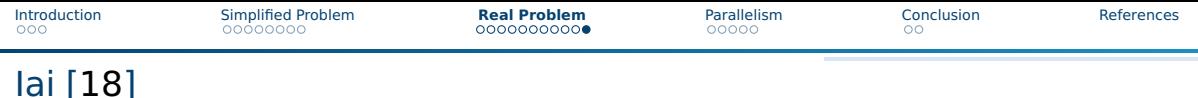

- Based on cachegrind
- **Emulating the CPU and its caches**
- $\blacksquare$  Precise single-shot measurements
- **Main usecase in CI systems**

1 iai normal Instructions: 13970975862 L1 Accesses: 17192372607 L2 Accesses: 1074884737 RAM Accesses: 262191 Estimated Cycles: 22575972977 7 iai\_transpose Instructions: 9144912377 L1 Accesses: 12838193034 L2 Accesses: 68158189 RAM Accesses: 328137 Estimated Cycles: 13190468774

**Unclear, requires further investigation.** 

<span id="page-38-0"></span>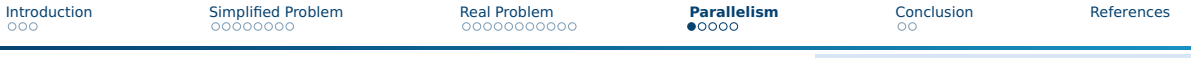

### SIMD

### Old API

- **Experimental only; Unsafe**
- **Low level Platform-Specific structs**
- Direct Intrincics translation
- Intel Documentation [\[21\]](#page-54-5):
	- $\blacktriangleright$   $\equiv$  mmask32  $\equiv$  kadd $\equiv$  mask32
		- $(\_$ mmaxk32 a, \\_mmmaxk32 b)

### Rust port  $[22]$ :

 $\blacktriangleright$  unsafe fn  $\lfloor$ kadd $\lfloor$ mask32(a: \_\_mmask32, b: \_\_mmask32) -> \_\_mmask32

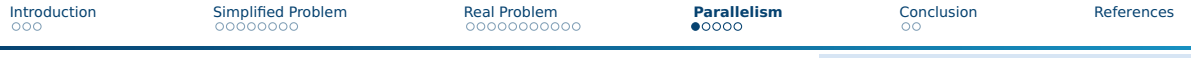

### SIMD

### Old API

- **Experimental only; Unsafe**
- **Low level Platform-Specific structs**
- **Direct Intrincics translation**
- Intel Documentation [\[21\]](#page-54-5):
	- $\blacktriangleright$   $\equiv$  mmask32  $\equiv$  kadd mask32
		- $(\_$ mmaxk32 a, \\_mmmax832 b)
- $\blacksquare$  Rust port [\[22\]](#page-54-6):
	- $\blacktriangleright$  unsafe fn  $\blacktriangleright$  kadd mask32(a:
		- \_\_mmask32, b: \_\_mmask32) -> \_\_mmask32

### Portable SIMD

- **Experimental only, Safe**
- Generalized on **bit width level**
	- $\triangleright$  std::simd::{f32x8, f64x4, i32x8}
- Conditional Compilation [\[23\]](#page-55-0) with
	- $\blacktriangleright$  #[cfg(target\_arch="x86\_64")]
	- $\blacktriangleright$  #[cfg(target\_feature="aes")]
- Conditional Execution [\[24\]](#page-55-1) with std::is\_x86\_feature\_detected (runtime)

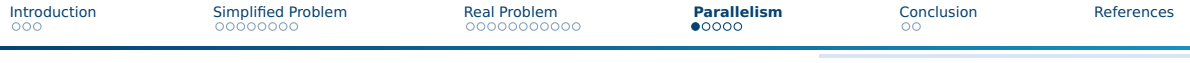

### SIMD

### Old API

- **Experimental only; Unsafe**
- **Low level Platform-Specific structs**
- **Direct Intrincics translation**
- Intel Documentation [\[21\]](#page-54-5):
	- $\blacktriangleright$   $\equiv$  mmask32  $\equiv$  kadd mask32
		- $(\_$ mmaxk32 a, \\_mmmax832 b)
- $\blacksquare$  Rust port [\[22\]](#page-54-6):
	- $\blacktriangleright$  unsafe fn  $\blacktriangleright$  kadd mask32(a:

```
__mmask32, b: __mmask32) ->
__mmask32
```
### Portable SIMD

- **Experimental only, Safe**
- Generalized on **bit width level**
	- $\triangleright$  std::simd::{f32x8, f64x4, i32x8}
- Conditional Compilation [\[23\]](#page-55-0) with
	- $\blacktriangleright$  #[cfg(target\_arch="x86\_64")]
	- $\blacktriangleright$  #[cfg(target\_feature="aes")]
- Conditional Execution [\[24\]](#page-55-1) with std::is\_x86\_feature\_detected (runtime)

Unable to port due to missing documentation

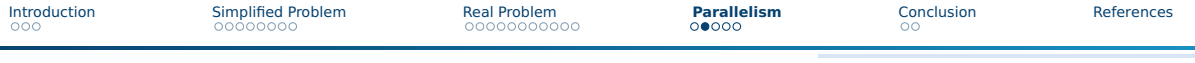

# Rayon [\[25\]](#page-55-2)

- **High-Level Parallelism Library**
- Gurantees **data-race freedom**
- **Main Feature: Parallel Iterators** 
	- I Just replace .iter() with .par\_iter()
	- ▶ Same functionality as sequential **if** the iterator has no side effects
	- $\blacktriangleright$  Support for High-Level functions
		- .map(),  $.fiter()$ ,  $reduce()$ ...
	- $\blacktriangleright$  Low level primitives such as . join():
		- .join( $|| a()$ ,  $|| b()$ )
		- **May** run in parallel
		- Based on if idle cores are available

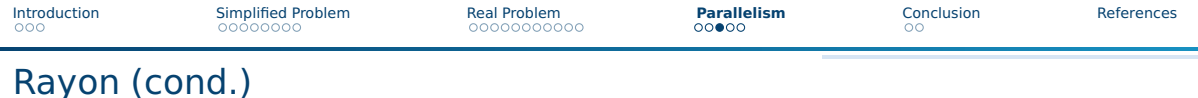

```
Unported Code (no transpose)
1 fn matmul3(a: &[f32], b: &[f32], result: &mut [f32], n: usize) {
2 for i in 0..n {
3 for j in 0..n {
4 for k in 0..n {
5 result[i * n + j] += a[i * n + k] * b[k * n + j];
6 }
7 }
8 }
9 }
```
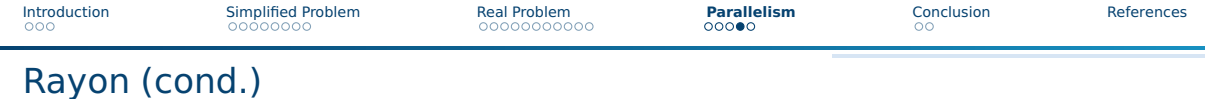

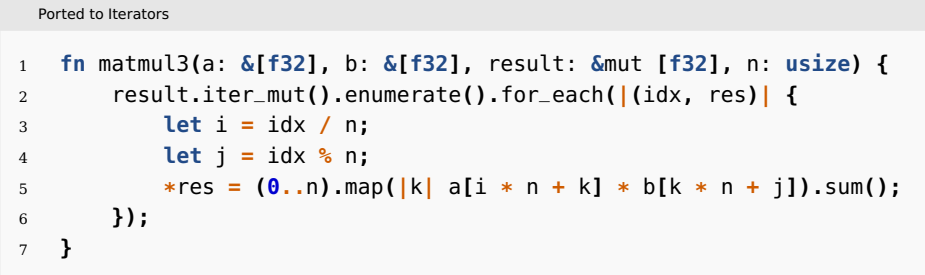

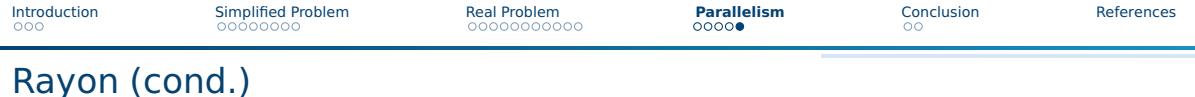

Ported to Iterators **and Parallelized!**

```
1 fn matmul3(a: &[f32], b: &[f32], result: &mut [f32], n: usize) {
2 result.par_iter_mut().enumerate().for_each(|(idx, res)| {
3 let i = idx / n;
4 let j = idx % n;
5 *res = (0..n).map(|k| a[i * n + k] * b[k * n + j]).sum();
6 });
7 }
```
<span id="page-45-0"></span>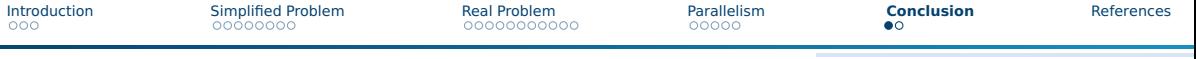

### Further Ressources

The Rust Performance Book [\[13\]](#page-53-6)

- $\blacktriangleright$  Bounds checking
- $\blacktriangleright$  I/O
- $\blacktriangleright$  Perf linter clippy
- $\blacktriangleright$  Type sizes

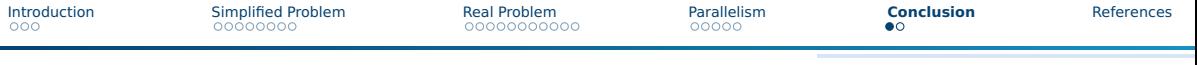

### Further Ressources

The Rust Performance Book [\[13\]](#page-53-6)

- $\blacktriangleright$  Bounds checking
- $\blacktriangleright$  I/O
- $\blacktriangleright$  Perf linter clippy
- $\blacktriangleright$  Type sizes
- **Algorithmica: Algorithms for Modern Hardware [\[26\]](#page-55-3)**

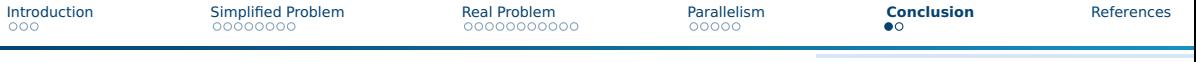

### Further Ressources

The Rust Performance Book [\[13\]](#page-53-6)

- $\blacktriangleright$  Bounds checking
- $\blacktriangleright$  I/O
- $\blacktriangleright$  Perf linter clippy
- $\blacktriangleright$  Type sizes
- **Algorithmica: Algorithms for Modern Hardware [\[26\]](#page-55-3)**
- $\blacksquare$  rsmpi [\[27\]](#page-55-4)
	- $\blacktriangleright$  Pure Rust implementation
	- $\blacktriangleright$  Compatible with
		- OpenMPI
		- MPICH
		- MS-MPI (Windows)

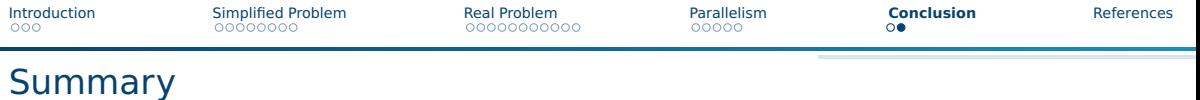

<span id="page-48-0"></span> $\blacksquare$  Rust is viable for HPC, although still experimental

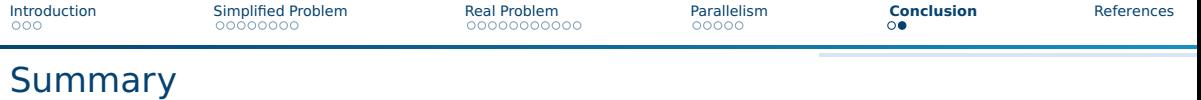

- $\blacksquare$  Rust is viable for HPC, although still experimental
- $\blacksquare$  There are many flags for compiler tuning

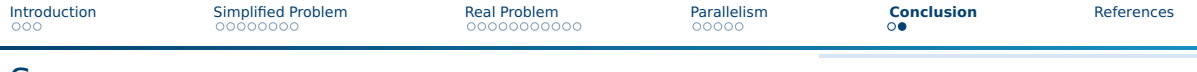

### Summary

- $\blacksquare$  Rust is viable for HPC, although still experimental
- **There are many flags for compiler tuning**
- $\blacksquare$  The following tools are available for HPC:

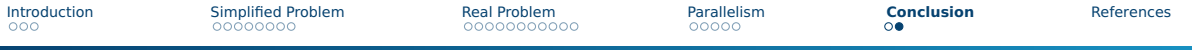

# Summary

- $\blacksquare$  Rust is viable for HPC, although still experimental
- **There are many flags for compiler tuning**

 $\blacksquare$  The following tools are available for HPC:

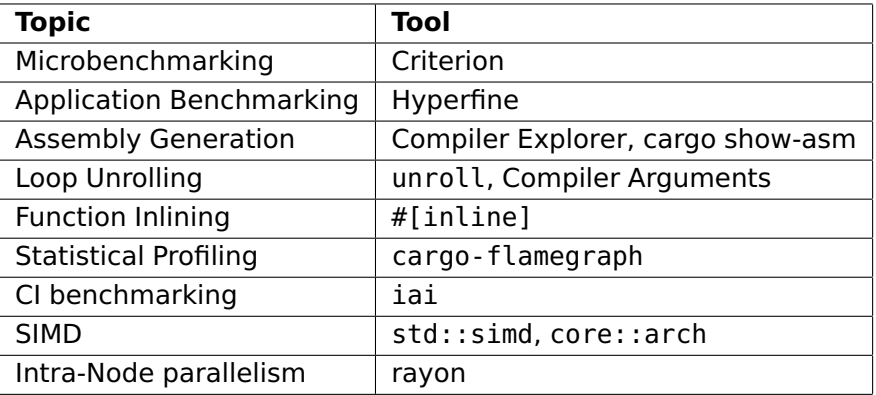

<span id="page-52-0"></span>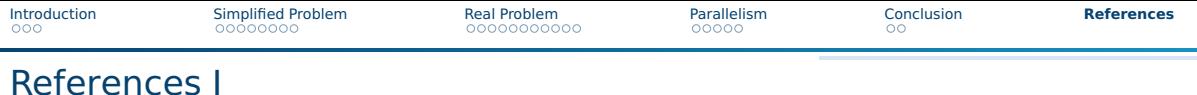

<span id="page-52-1"></span>Stack Overflow Developer Survey 2022. Stack Overflow. URL: [https://survey.stackoverflow.co/2022/?utm\\_source=social](https://survey.stackoverflow.co/2022/?utm_source=social-share&utm_medium=social&utm_campaign=dev-survey-2022)[share&utm\\_medium=social&utm\\_campaign=dev-survey-2022](https://survey.stackoverflow.co/2022/?utm_source=social-share&utm_medium=social&utm_campaign=dev-survey-2022) (visited on 06/08/2023).

<span id="page-52-2"></span>File:Matrix multiplication diagram svg:User:BilouSee below. Schematic depiction of the matrix product AB of two matrices  $\Delta$  and  $\overline{B}$ . Oct. 4, 2010. URL:

[https://commons.wikimedia.org/wiki/File:Matrix\\_multiplication\\_diagram\\_2.svg](https://commons.wikimedia.org/wiki/File:Matrix_multiplication_diagram_2.svg) (visited on 06/08/2023).

<span id="page-52-3"></span>cargo bench - The Cargo Book. URL: <https://doc.rust-lang.org/cargo/commands/cargo-bench.html> (visited on 06/08/2023).

<span id="page-52-4"></span>Stabilize #[bench] and Bencher? · Issue #66287 · rust-lang/rust. GitHub. URL: <https://github.com/rust-lang/rust/issues/66287> (visited on 06/08/2023).

<span id="page-52-5"></span>Andrew Gallant. cargo benchcmp. May 14, 2023. URL: <https://github.com/BurntSushi/cargo-benchcmp> (visited on 06/08/2023).

<span id="page-52-6"></span>Brook Heisler. Criterion.rs. original-date: 2014-05-26T14:14:22Z. June 8, 2023. URL: <https://github.com/bheisler/criterion.rs> (visited on 06/08/2023).

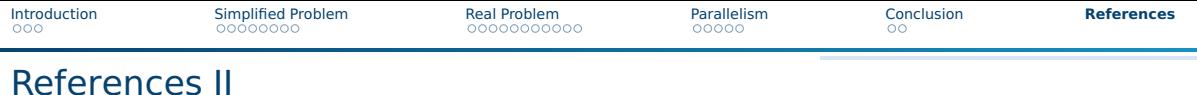

<span id="page-53-0"></span>gnuplot. URL: <http://www.gnuplot.info/> (visited on 06/08/2023).

<span id="page-53-1"></span>Andrew Gallant. *critcmp*. May 19, 2023. URL: <https://github.com/BurntSushi/critcmp> (visited on 06/08/2023).

<span id="page-53-2"></span>David Peter. hyperfine. Version 1.16.1. Mar. 2023. URL: <https://github.com/sharkdp/hyperfine> (visited on 06/08/2023).

<span id="page-53-3"></span>Matt Godbolt. Compiler Explorer. URL: <https://godbolt.org/> (visited on 06/08/2023).

<span id="page-53-4"></span>gnzlbg. cargo-asm. original-date: 2018-02-13T19:38:49Z. June 6, 2023. URL: <https://github.com/gnzlbg/cargo-asm> (visited on 06/08/2023).

<span id="page-53-5"></span>unroll. GitLab. June 6, 2022. URL: <https://gitlab.com/elrnv/unroll> (visited on 06/08/2023).

<span id="page-53-6"></span>Nicholas Nethercote. The Rust Performance Book. URL: <https://nnethercote.github.io/perf-book/> (visited on 06/08/2023).

<span id="page-53-7"></span>Perf Wiki. URL: [https://perf.wiki.kernel.org/index.php/Main\\_Page](https://perf.wiki.kernel.org/index.php/Main_Page) (visited on 06/08/2023).

<span id="page-53-8"></span>Valgrind. URL: <https://valgrind.org/> (visited on 06/08/2023).

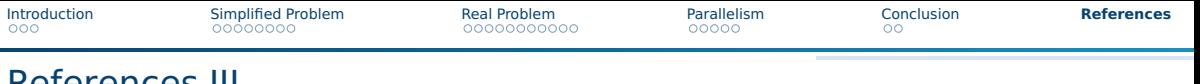

### <span id="page-54-0"></span>References III

Ted Mielczarek. luser/rustfilt. original-date: 2016-05-13T17:00:31Z. May 19, 2023. URL: <https://github.com/luser/rustfilt> (visited on 06/08/2023).

<span id="page-54-1"></span>[cargo-]flamegraph. original-date: 2019-03-07T16:31:30Z. June 8, 2023. URL: <https://github.com/flamegraph-rs/flamegraph> (visited on 06/08/2023).

<span id="page-54-2"></span>Brook Heisler. Iai. original-date: 2021-01-02T20:54:31Z. June 7, 2023. URL: <https://github.com/bheisler/iai> (visited on 06/08/2023).

<span id="page-54-4"></span>Cmglee. English: Illustration of row- and column-major order by CMG Lee. URL: [https://commons.wikimedia.org/wiki/File:Row\\_and\\_column\\_major\\_order.svg](https://commons.wikimedia.org/wiki/File:Row_and_column_major_order.svg) (visited on 06/13/2023).

<span id="page-54-3"></span>Matteo Frigo et al. "Cache-Oblivious Algorithms". In: ACM Transactions on Algorithms 8.1 ().

<span id="page-54-5"></span>Intel Intrinsics Guide. Intel. URL:

<https://www.intel.com/content/www/us/en/docs/intrinsics-guide/index.html> (visited on 06/19/2023).

<span id="page-54-6"></span>kadd\_mask32 in core::arch::x86\_64 - Rust. URL: [https://doc.rust-lang.org/core/arch/x86\\_64/fn.\\_kadd\\_mask32.html](https://doc.rust-lang.org/core/arch/x86_64/fn._kadd_mask32.html) (visited on 06/19/2023).

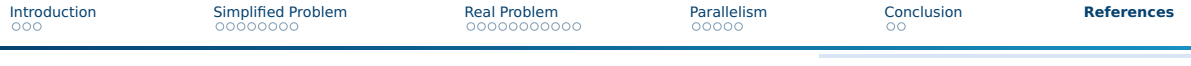

### References IV

<span id="page-55-0"></span>Conditional compilation - The Rust Reference. URL:

<https://doc.rust-lang.org/reference/conditional-compilation.html> (visited on 06/19/2023).

<span id="page-55-1"></span>is x86 feature detected in std - Rust. URL:

[https://doc.rust-lang.org/std/macro.is\\_x86\\_feature\\_detected.html](https://doc.rust-lang.org/std/macro.is_x86_feature_detected.html) (visited on 06/19/2023).

<span id="page-55-2"></span>Rayon. original-date: 2014-10-02T15:38:05Z. June 19, 2023. URL: <https://github.com/rayon-rs/rayon> (visited on 06/19/2023).

<span id="page-55-3"></span>Sergey Slotin. Algorithmica. URL: <https://en.algorithmica.org/> (visited on 06/19/2023).

<span id="page-55-4"></span>MPI bindings for Rust. original-date: 2015-07-21T20:51:28Z. June 15, 2023. URL: <https://github.com/rsmpi/rsmpi> (visited on 06/19/2023).